## **Brother Mfc-j220 Manual Reset**>>>CLICK HERE<<<

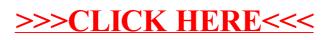